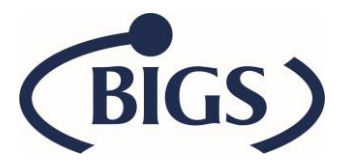

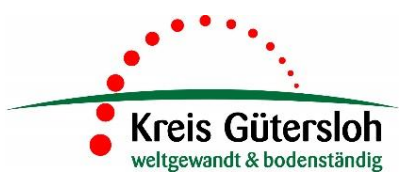

# **Checkliste zur Planung einer Online-Veranstaltung**

## **Veranstaltungstitel:**

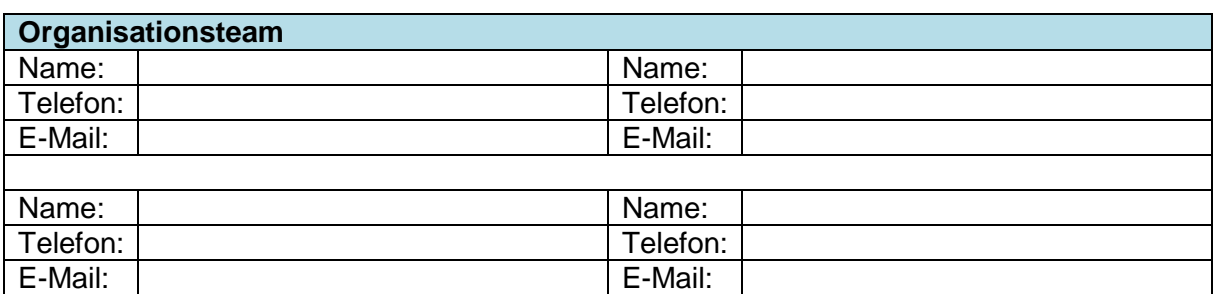

# **Name Referent\*in:**

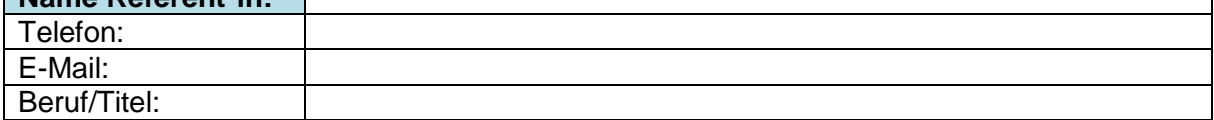

# **Aufgabe Zuständig**

#### **Erste Absprachen**

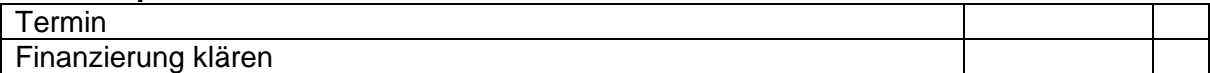

#### **Absprache Referent\*in**

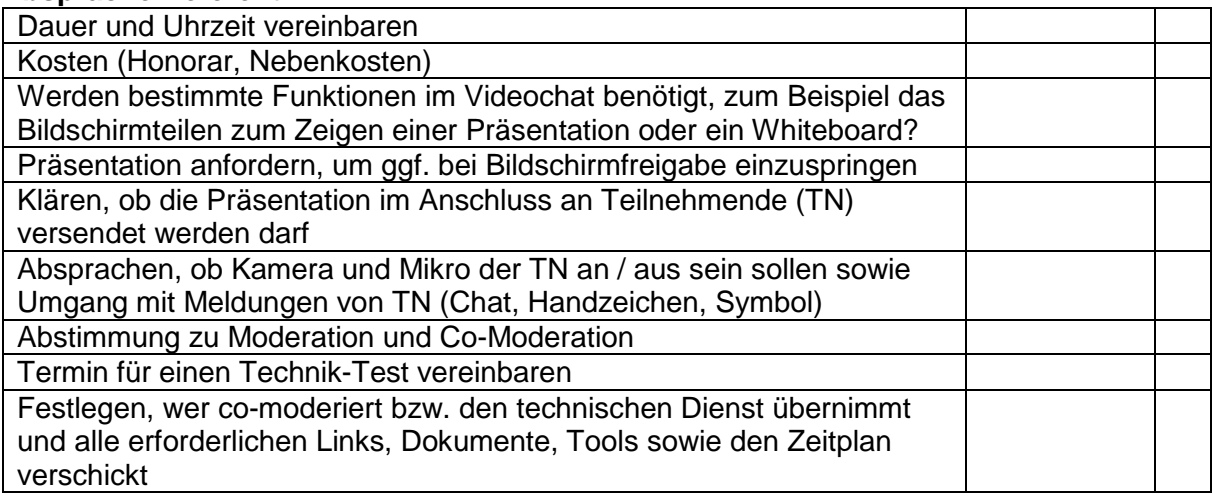

#### **Software**

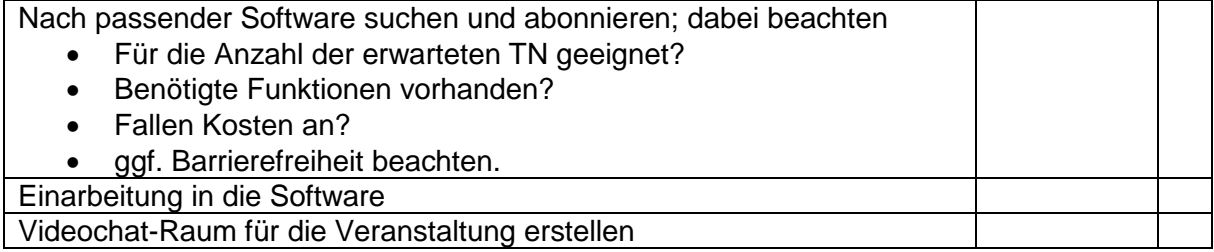

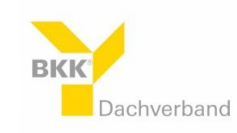

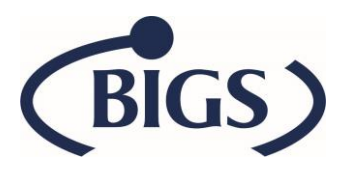

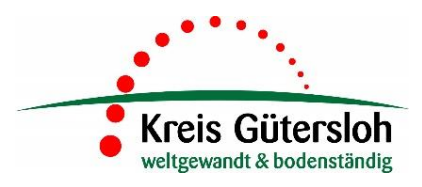

## **Einladung**

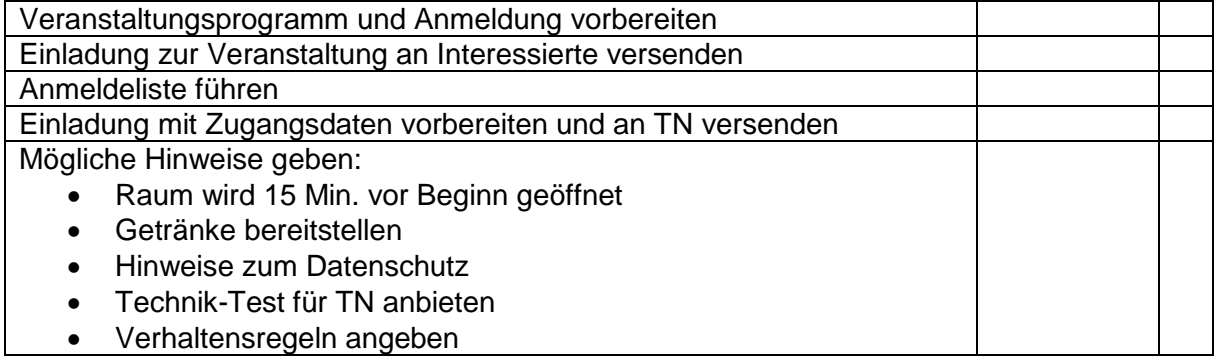

## **Aufgabenverteilung**

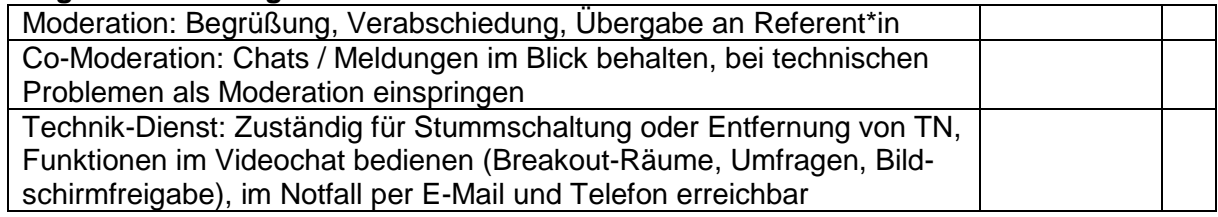

# **Durchführung**

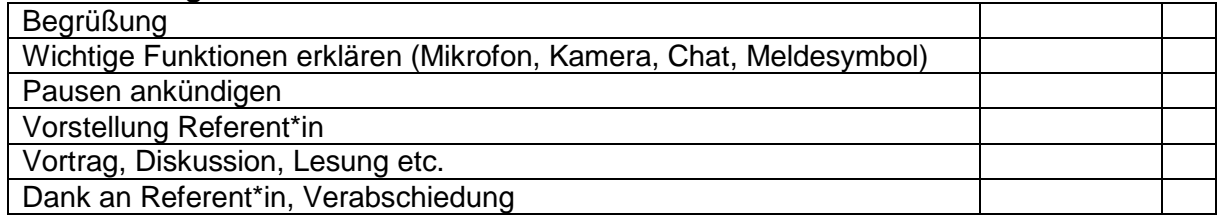

#### **Nachbereitung**

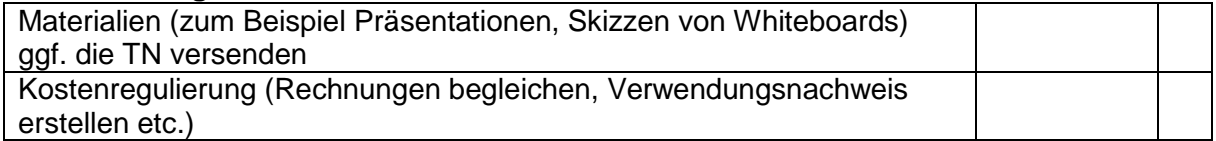

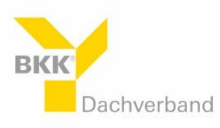

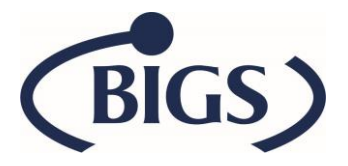

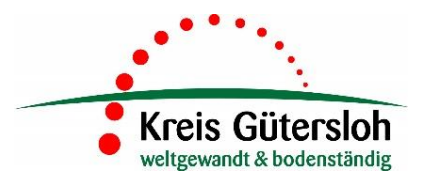

## **Beispiel Veranstaltungsprogramm**

#### **Betreff: Online-Veranstaltung xy**

Liebe Selbsthilfegruppenmitglieder und Interessierte,

wir möchten sie herzlich zur Online-Veranstaltung zum Thema xy einladen:

Am Wochentag, den xx. Monat Jahr von 00:00 Uhrzeit bis ca. 00:00 Uhrzeit.

Das erwartet Sie in unserem Veranstaltungsprogramm:

- 1. Begrüßung
- 2. Veranstaltungspunkt
- 3. Pause
- 4. Veranstaltungspunkt
- 5. Verabschiedung

Für die Teilnahmen an der Veranstaltung benötigen Sie einen PC, Laptop, Tablet oder Smartphone mit einer Kamera und einem Mikrofon, sowie eine stabile Internetverbindung. Um Ihnen die Zugangsdaten zusenden zu, benötigen Sie außerdem eine E-Mail-Adresse, über die wir Sie kontaktieren können.

Melden Sie sich bis zum xx.xx.xxx formlos bei der E-Mail-Adresse an. Bei Fragen und für weitere Informationen können Sie uns ebenfalls gerne kontaktieren.

Die Zugangsdaten senden wir Ihnen am Wochentag, xy. Monat zu.

Wir freuen uns auf Ihre Teilnahme!

Mit freundlichen Grüßen

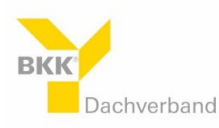

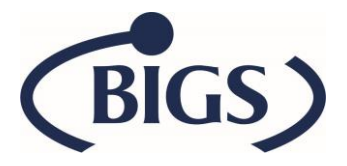

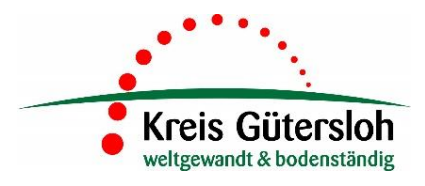

## **Beispiel Einladung zur Veranstaltung**

#### **Betreff: Einladung zur Online-Veranstaltung xy**

Hallo liebe Interessierte,

Sie haben sich für die Teilnahme an der Online-Veranstaltung xy angemeldet. Heute möchten wir Sie ganz herzlich zur Veranstaltung einladen:

Am Wochentag, den xx. Monat Jahr von 00:00 Uhrzeit bis ca. 00:00 Uhrzeit. Über den folgenden Link gelangen Sie zum Videochat: Link einfügen Passwort: (falls vorhanden)

Stellen Sie sich gerne vorab Getränke bereit.

Der Raum wird bereits 15 Min. eher geöffnet. Kommen Sie gerne frühzeitig hinzu, um die Technik zu testen. Falls Sie Probleme beim Zugang haben, rufen Sie gerne unseren Technischen Notdienst an: Telefonnummer

Mit dem Anklicken des Zugangslinks / dem Eintritt in den Videochat akzeptieren Sie die folgenden Regeln sowie die Nutzungsbedingungen und Datenschutzrichtlinien des Videochatanbieters xy:

- 1. Bitte das Mikrophon auf "Stumm" schalten, wenn man nicht am Sprechen ist, um Nebengeräusche zu vermeiden.
- 2. Melden Sie sich für Wortbeiträge mit dem Handsymbol.
- 3. Während der Veranstaltung sind Aufnahmen und Screenshots nicht gestattet.
- 4. Es ist nicht erlaubt, den Zugang zum Videochat an Dritte weiterzugeben.
- 5. Wir fordern Sie auf, sich gegenüber ihren Mitmenschen mit Toleranz und Respekt zu begegnen.

Wir freuen uns auf ein interessantes Treffen.

Mit freundlichen Grüßen

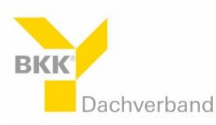